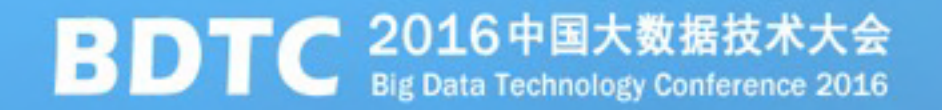

# 小米融合云实践

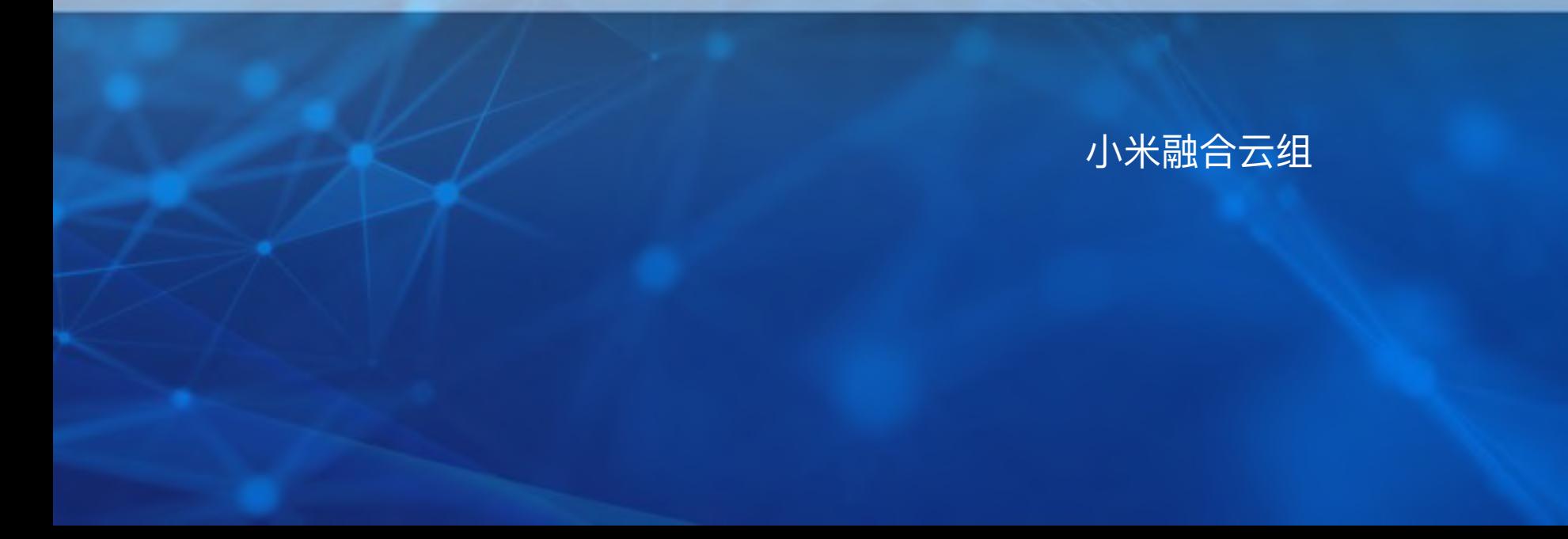

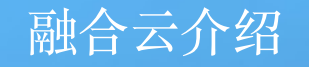

融合云动机

- 业务快速发展
	- 管理成本 -接入复杂
	- 隔离需求
- 生态链需求

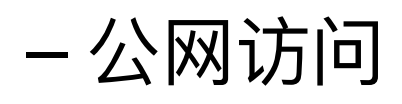

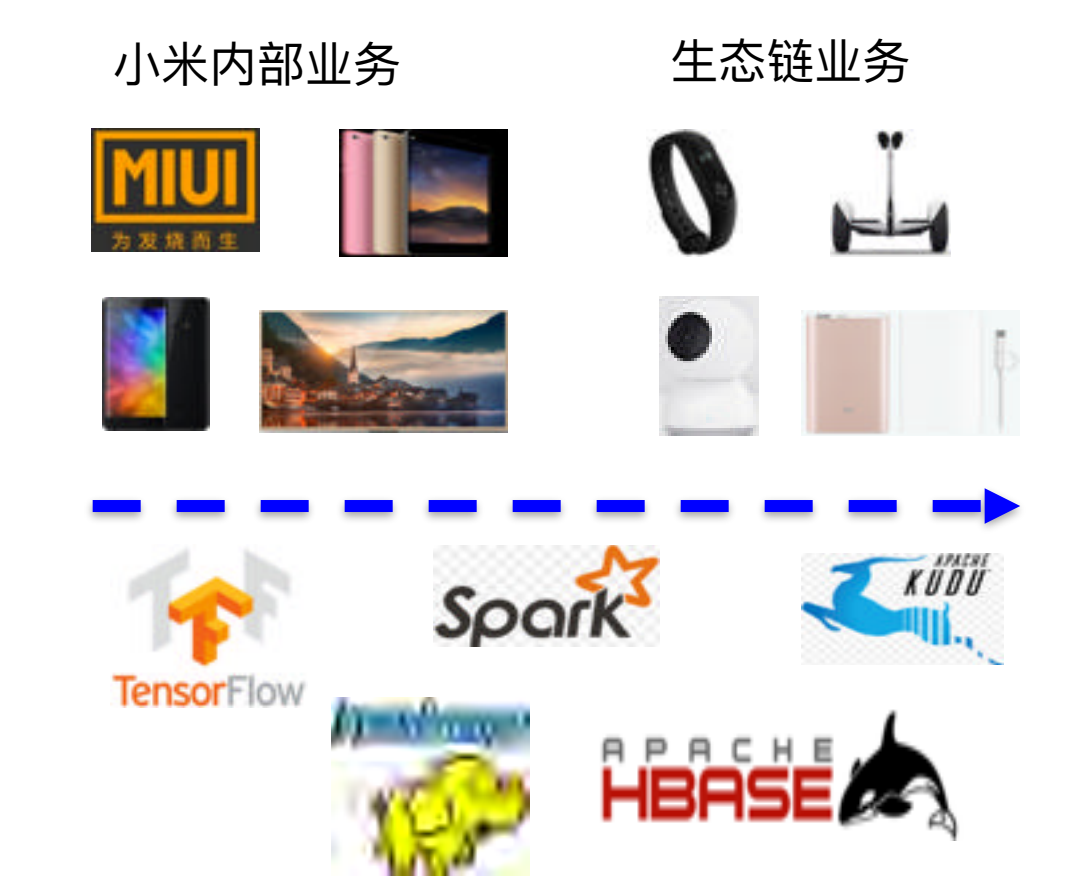

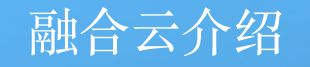

### 融合云设计

- 服务化
	- 统一身份认证
	- 权限管理
	- 多租户
	- Web console
- 基于开源
- 功能扩展
	- 基于HBase做二级索引
- 系统扩展
	- 基于HBase和HDFS做对象存储
- 公网调用支持
	- Http请求/无状态

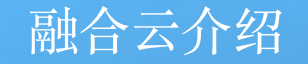

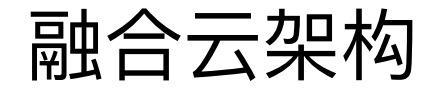

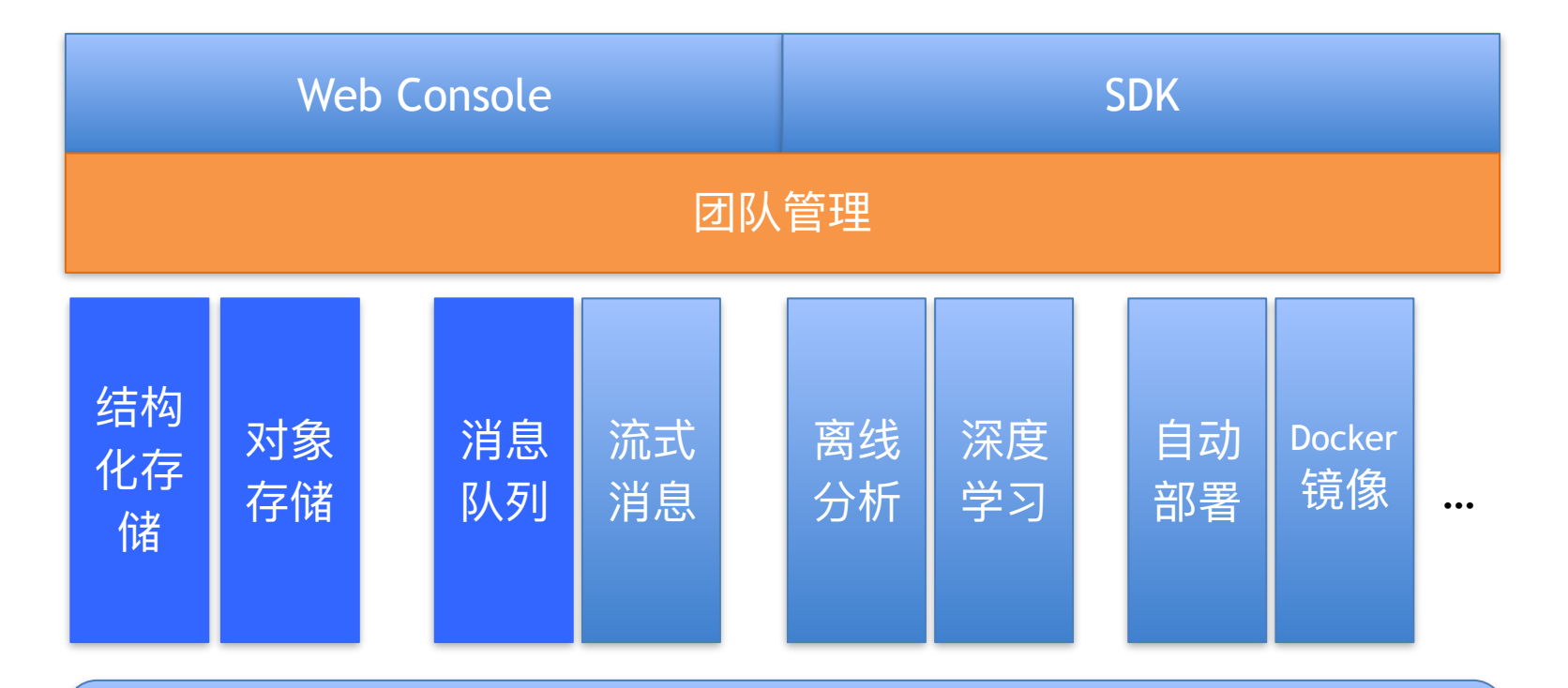

HBase/HDFS/Kudu/TensorFlow/Spark/Docker…

团队管理

## ࢫᴚᓕቘ(Cloud-Manager)

- Organization(Org)
	- 资源隶属
- Team
	- 用户身份
	- 隶属于Org
	- Admin/Member
	- Org admin Team
- 认证
	- CAS
	- 签名认证
		- 生成秘钥
		- 秘钥轮换
- 权限管理
	- <Team, Resource, Perm>

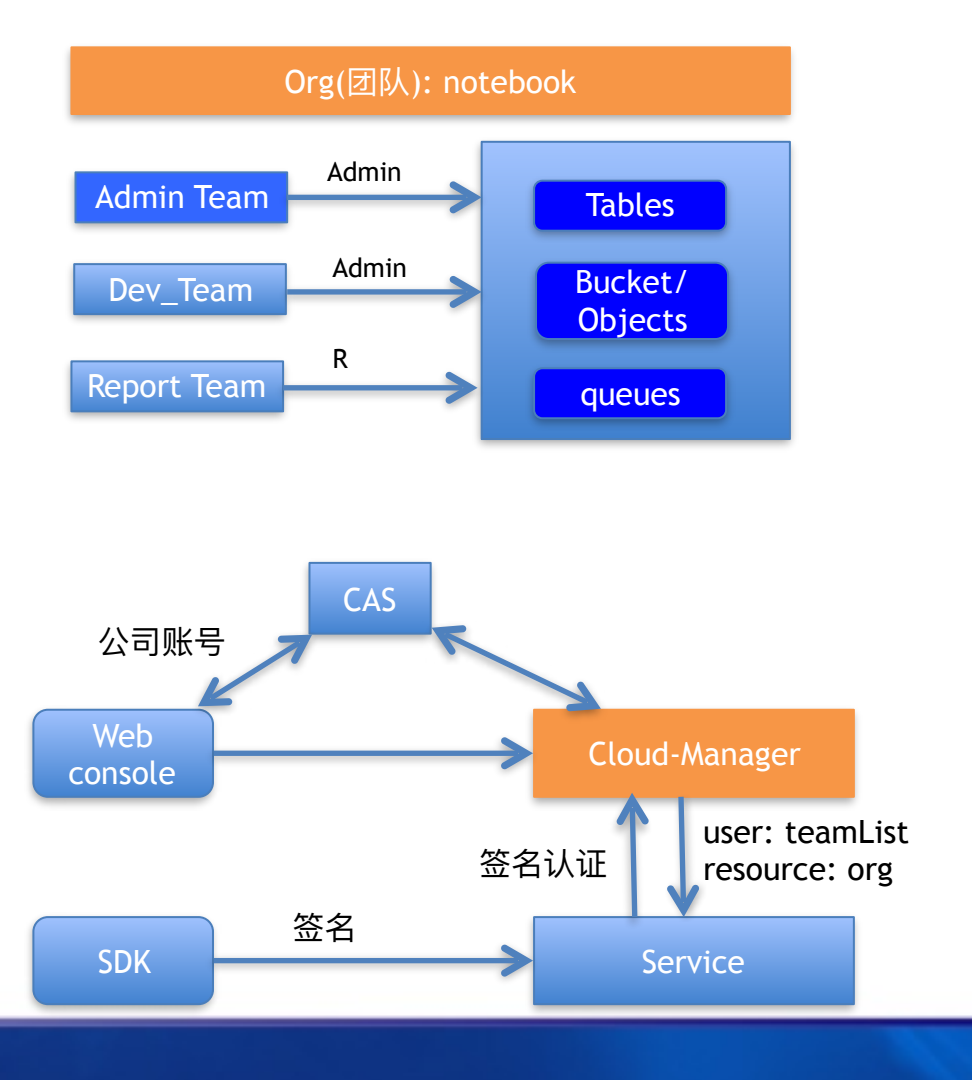

团队管理

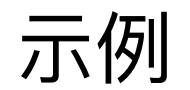

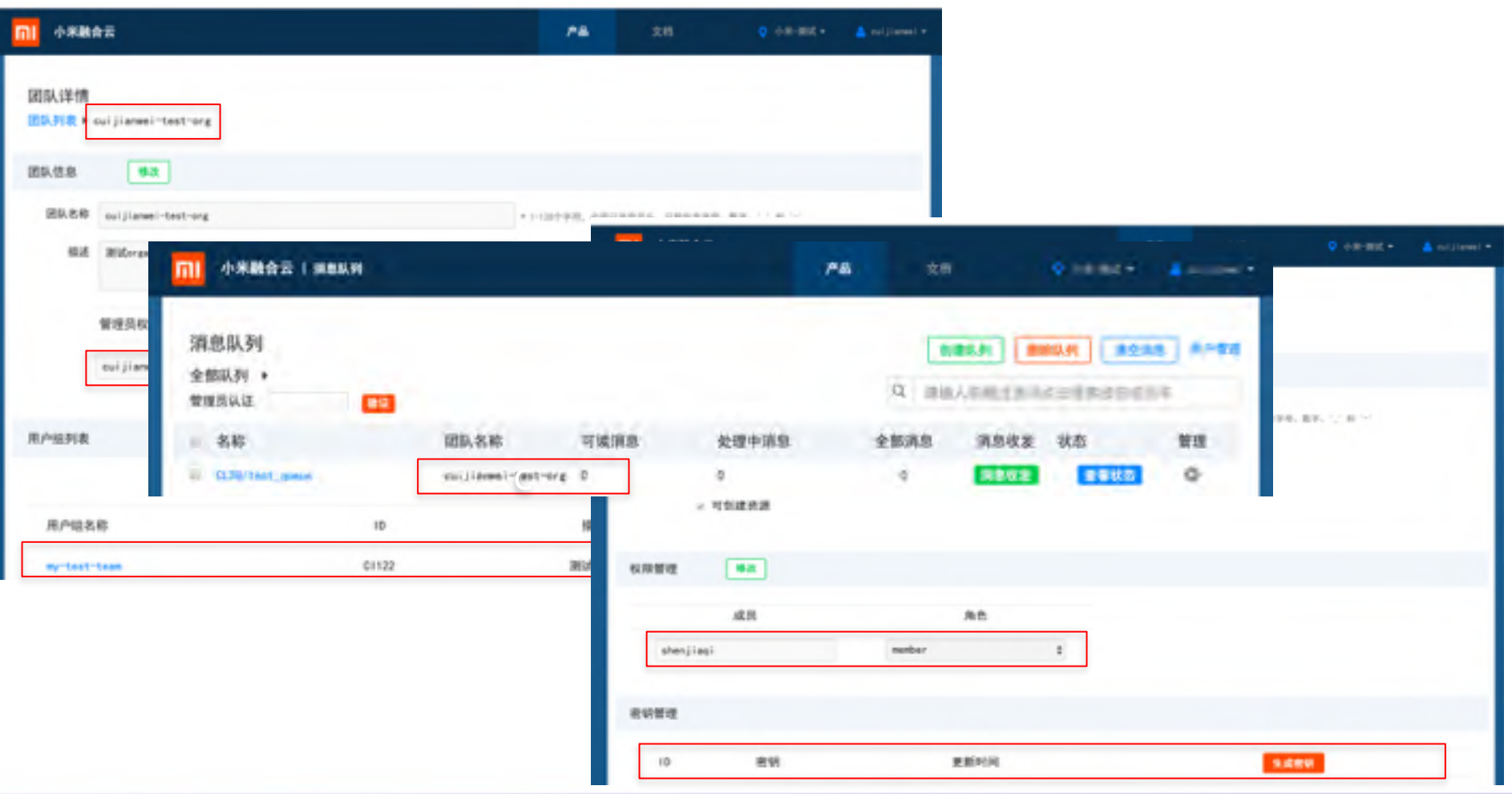

小米融合云

**BDTC** 2016中国大数据技术大会

### 存储/计算数据流

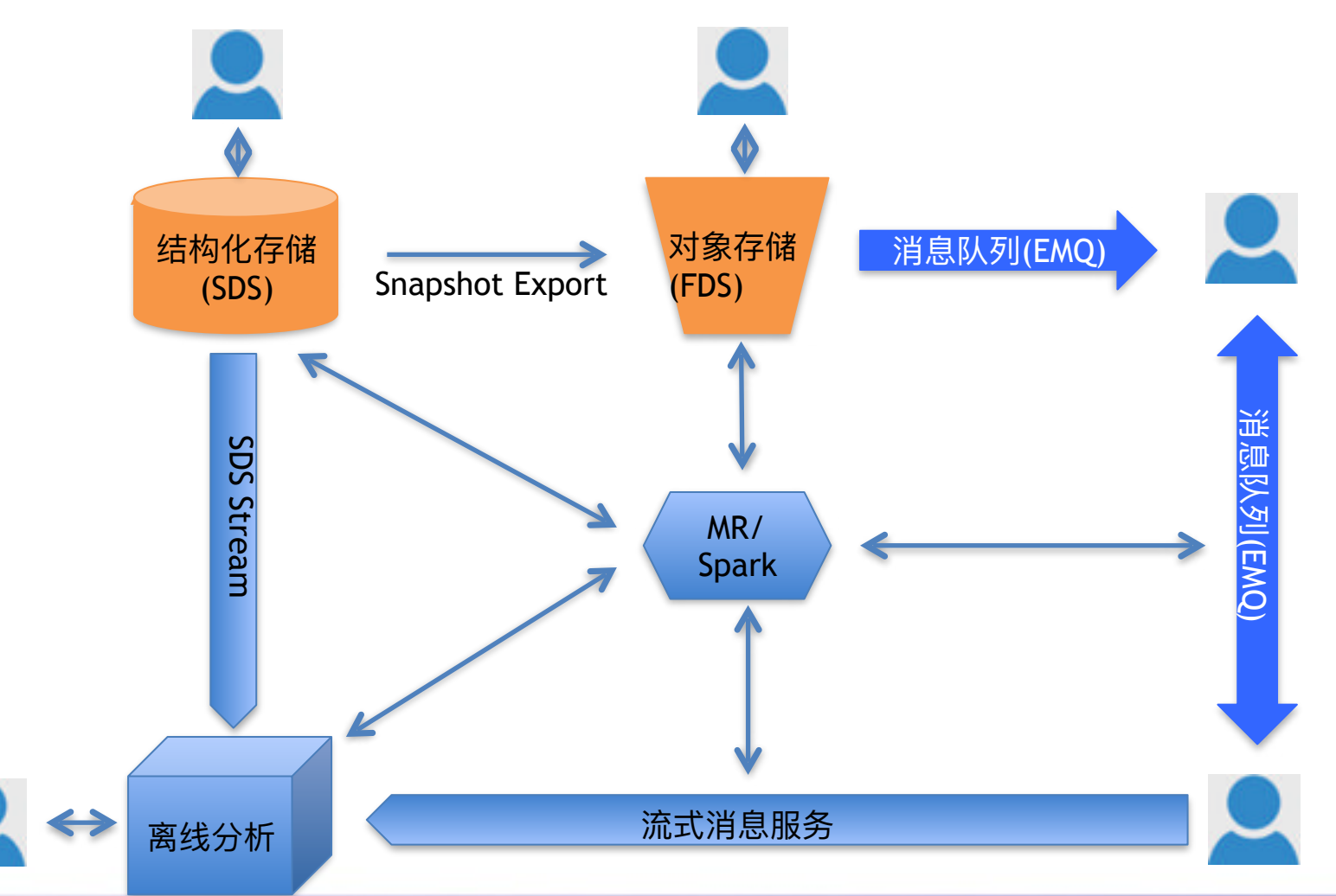

## Structure Data Store(SDS)

- 分布式数据库
- 基于HBase
- 数据模型扩展
	- 支持EntityGroup/Primary Key
	- 支持数据类型
- 多语言SDK支持
- ACLಘ
- 功能扩展
	- 局部二级索引
	- 全局二级索引
	- Stream
	- 实时恢复

### SDS架构

- **SDK**  $\bullet$ 
	- Java/php/python/go/c++/node.js

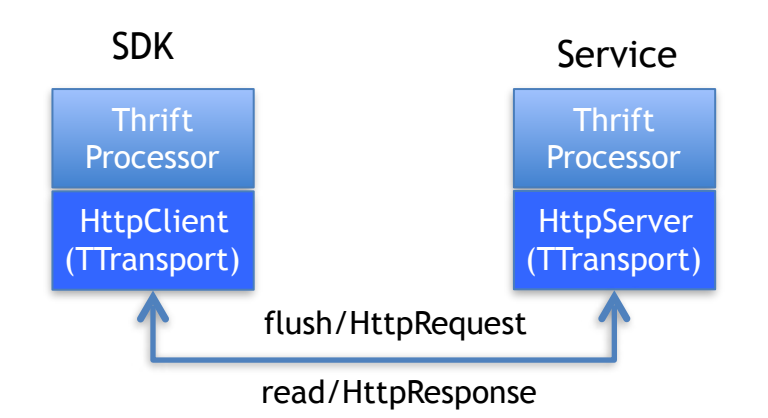

- **SDS Service**  $\bullet$ 
	- 认证
		- 与Cloud-Manager交互
	- 元信息管理
		- UserTable => TableId => HBase Table

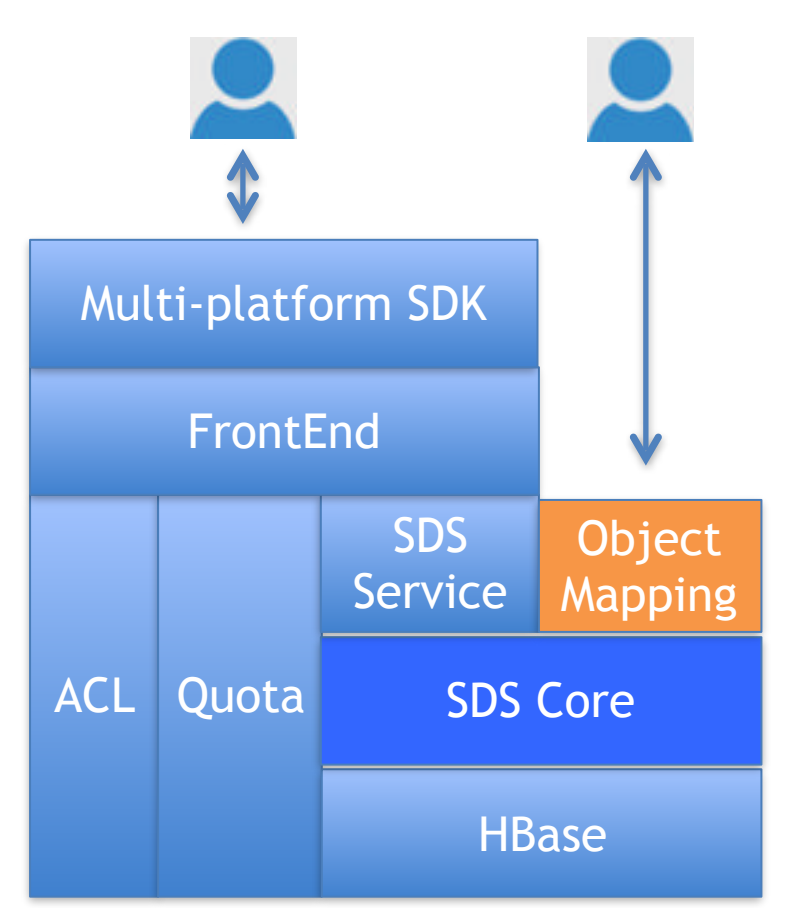

## SDS架构

- SDS Core
	- SDS Request <-> HBase Request
- **Object Mapping** 
	- Java Object <->SDS Request
- ACL
	- 表级别权限控制
	- EntityGroup间权限隔离
- **Quota** 
	- <grantee, table, operation, limit
	- TokenBucket算法
	- Soft Limit
		- 引入集群过载quota
		- 集群过载前允许超发

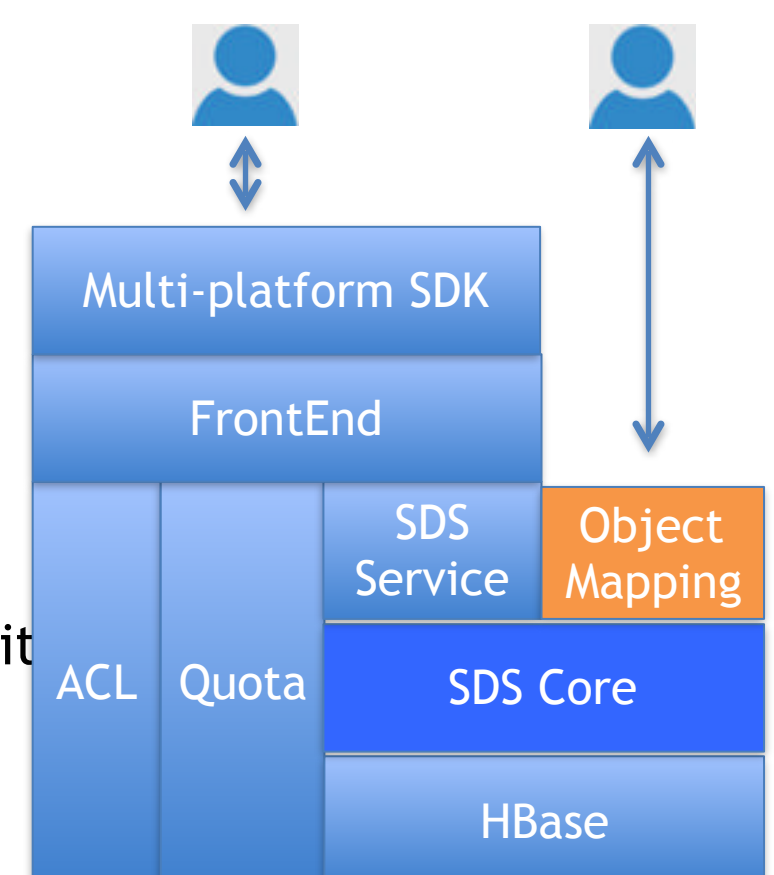

#### 结构化存储**(SDS)**

## SDS Core主要功能

- 实现Entity Group(EG)功能
	- 业务特性: 以用户为中心
	- 定义Entity Group Keys
	- EG在同一个region
	- EG内跨行写原子性
	- EG内局部二级索引
		- 强一致
- Schema管理
	- EntityGroup/Primary Index/Secondary Index/Column
- 数据类型
	- Bool/Int8/Int16/Float/Double/String/Binary, Set
	- 使用OrderedBinary编码确保顺序
- 条件查询

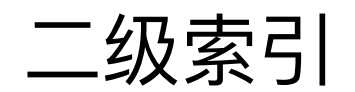

- 局部二级索引
	- 数据Family/索引Family
	- HBase coprocessor中更新索引
		- ・ 读取主记录
		- 构造索引rowkey
		- 更新主记录/删除旧索引/写入新索引
	- 支持Eager/Lazy/Immutable Index
		- Lazy invalid index定期清理
	- Eager/Immutable Index支持属性投影
- 全局二级索引
	- 使用单独的HBase table存储索引
	- 使用Themis提供HBase跨表更新原子性
		- <https://github.com/xiaomi/themis>
		- 全局单调递增时间戳:<https://github.com/xiaomi/chronos>
		- 强—致性

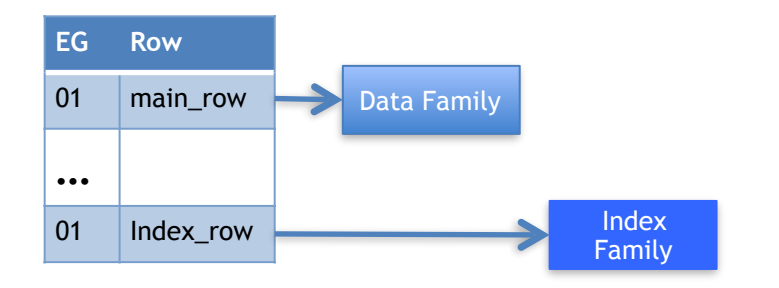

## Object Mapping对象映射

- 使用Java annotation和反射实现
	- toRecord: Object => Map<String, Object>
	- fromRecord: Map<String, Object> => Object

```
@Retention(RetentionPolicy.RUNTIME)
#Target(ElementType.FIELD)
public @interface Column {
 String name() defau@Retention(RetentionPolicy.RUNTIME)
 String fullname() d<sup>@Target</sup>(ElementType.ANNOTATION_TYPE)
                   public @interface LocalSecondaryIndex {
 DataType type() def String name();
 boolean collection(
                     String family();
 Class elementClass(
                     Key[] columns();
 SerializationType s
                      String[] projections() default { };
 boolean keyOnly() d
                      SecondaryIndexConsistencyMode mode() default SecondaryIndexConsistencyMode.LAZY;
 String family() def
                      boolean unique() default false;
```
## Table Schema定义(SQL)

```
Example: cloud notebook
```

```
-- Equivalent SQL definition
CREATE TABLE note (
  userId VARCHAR (64) NOT NULL, -- Entity group key
 noteId INT8 NOT NULL, -- Primary key
 title VARCHAR (256),
  body VARCHAR (2048),
  mtime BIGINT,
 tag VARCHAR(16),
 version INT.
  PRIMARY KEY(userId, noteId),
  INDEX (userId, mtime),
  INDEX (userId, tag)
);
```
### Table Schema定义

```
@Record(table = "note", family = "B")public class Note {
  @Column(keyOnly = true)String uid; // user ID
  @Column(keyOnly = true)Long id; // note ID
  @Column String title;
  @Column(serialization = Column. SerializationType. UNIX_TIME)
 private Date mtime;
  @Column(collection = true, elements = String.class, type =
```
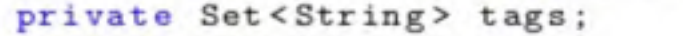

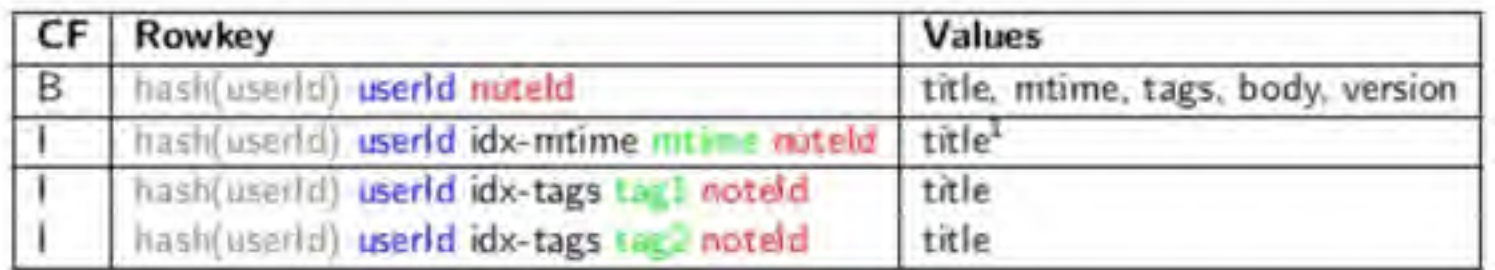

```
杳询
```

```
// random read
@Override public Note findNoteById(String userId, long nid) {
  Note key = new Note (userId, nid, null, null, null, ...);
 return typedAccessClient.get(key);
\rightarrow// range query, same as SELECT * FROM note
                        WHERE uid=userId AND title LIKE 'Test%'
11
                         ORDER BY mtime DESC LIMIT N
@Override public List<ListViewItem> searchNLatestItems (
    String userId, int N, String title) {
  return typedAccessClient.scan(Note.class,
         ListViewItem.class,
         Constants. IDX_MTIME, // implicitly specify index name
         Note.entityGroupNote(userId),
         Note.entityGroupNote(userId),
         "title REGEX "" + match + """, //title REGEX 'Test."
         N).getRecords();
```

```
杳询
```

```
same as UPDATE note SET version = oldVersion + 1,
                  mtime = NOW, content = '...'WHERE version = oldVersion
             AND uid = userId AND id = noteId
@Override public boolean updateNote(Note note) {
 int currentVersion = note.getVersion();
 try {
   SimpleCondition versionPredicate =
        SimpleCondition.predicate(note.getVersion(),
            CompareFilter. CompareOp. EQUAL,
            Constants. VERSION_FIELD);
   note.setMtime(new Date());
   note.setVersion(currentVersion + 1);
   return typedAccessClient.put(note, versionPredicate);
 } finally {
   note.setVersion(currentVersion);
 \rightarrow
```
#### 结构化存储**(SDS)**

## Stream

- 场景
	- OLAP
	- 增量数据处理
- 原理
	- Stream Family
		- 存储image
- F1 Data F2 Image MR Snapshoter **Snapshots Recovery** Ts Snapshot just before Ts 流式消息服务
- 使用hbase coprocessor build images
- 推送image到流式消息服务
- 实时恢复

#### Web console示例

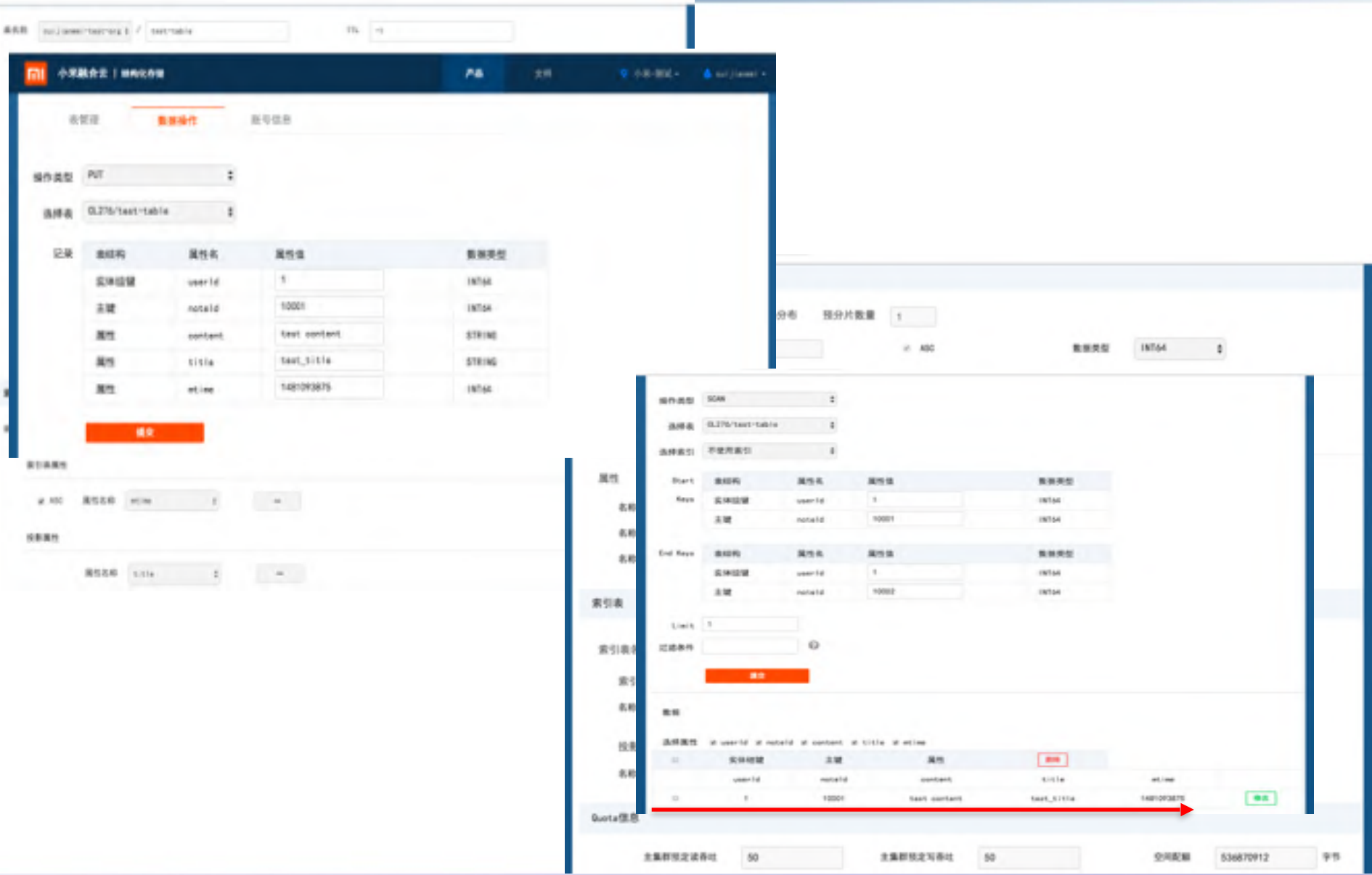

性能测试

- SDS rest server
	- $-$  24 Intel(R) Xeon(R) E5620 @2.4 GHz, 64G, 万 兆网
- HBase region server - Cpu/内存/网络同上, 8 \* 800G ssd, 5台

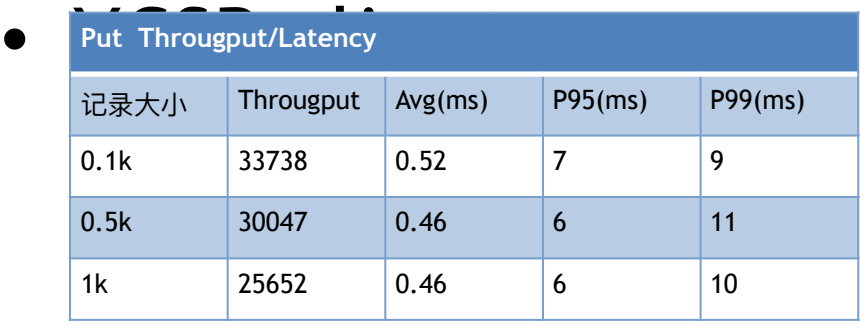

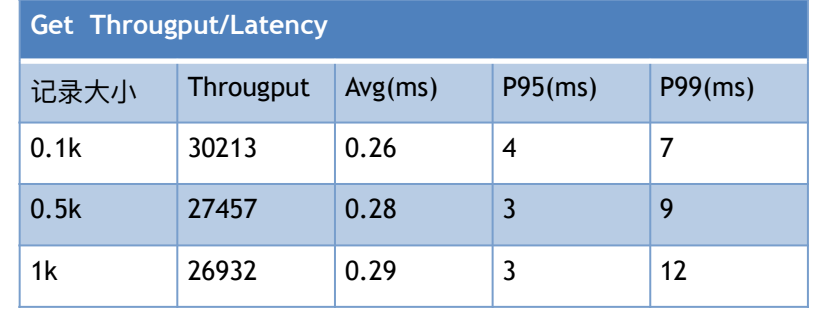

对象存储(FDS)

**BDTC** 2016中国大数据技术大会

## **File Data Store(FDS)**

- KB到TB级别的文件
- 基于HBase & HDFS
- Bucket & Object
- · Restful API
- 多语言SDK
- 权限管理
- 事件通知
- Quota管理
- 30+业务使用

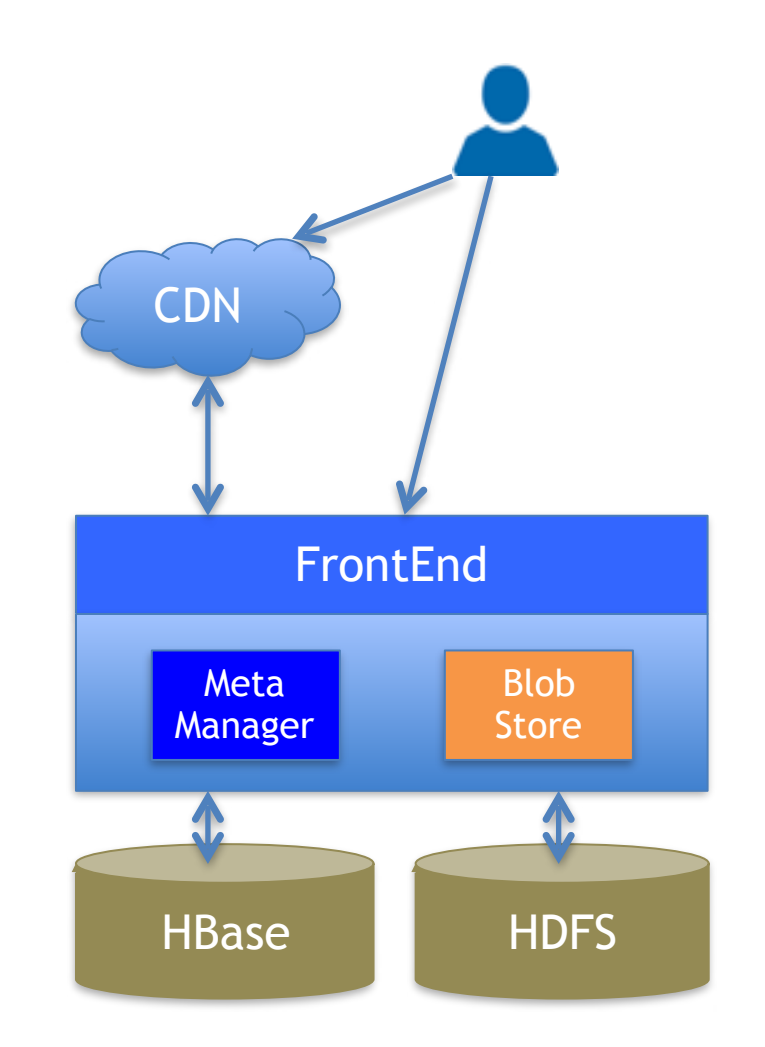

## 元数据管理

- Bucket Table
	- Bucket基本信息/ACL/Quota
- Object Table
	- Object基本信息/ACL/meta/通知信息
	- Object name => blobUri
- BlobInfo Table
	- BlobUri => FileId
	- 抽象Blob write/read/get接口,隐藏具体实现
- FileInfo Table
	- FileId => Path, basicInfo
- MultiPart Upload Table
	- uploadId => partInfo

#### 对象存储**(FDS)**

## BlobStore

### • BlobManager/FileManager

- Blob存储
	- magic/data/md5
	- offset
- 管理打开文件
	- MaxOpenNum/MaxFileSize
	- Idle Files <=> Busy Files
- BlobClient
	- ڠୌBlob: BlobWriter
		- Wrapped OutputStream
	- 关闭Blob
	- 获取Blob: BlobReader
		- Wrapped InputStream

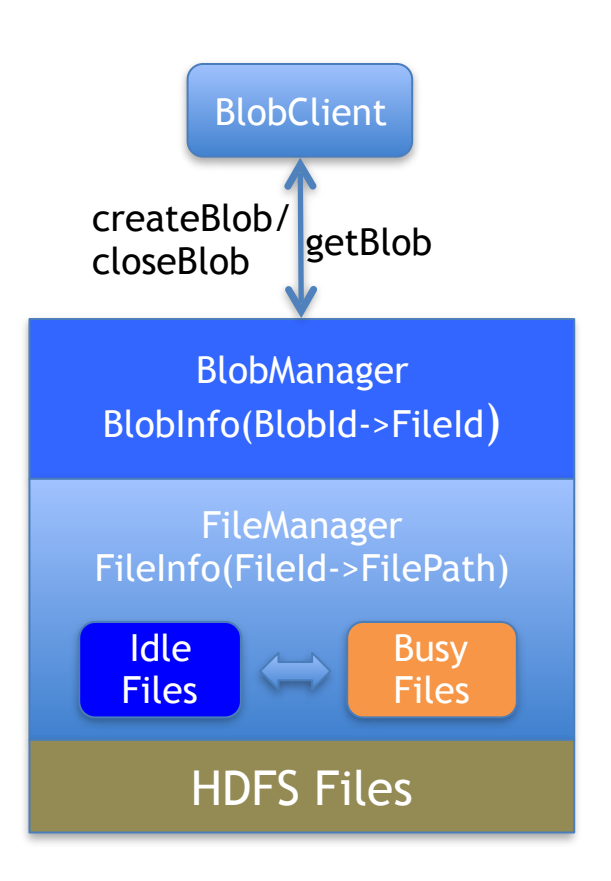

对象操作

- 创建对象
	- BlobClient: createBlob
	- 将object信息写入hbase object table
- 读取对象
	- 从hbase object table获取blobUri
	- BlobClient: getBlob
- 对象列表
	- 扫描hbase object table
- 删除对象
	- 删除hbase object table中对应记录

# Cleaner & Compactor

对象存储**(FDS)**

- Object Cleaner
	- 根据object table删除blob table
- File Cleaner & Compactor
	- 基于BlobInfo Table和FileInfo Table
	- 根据BlobInfo Table统计File使用率
	- 归并低使用率文件
	- Archive无Blob引用文件
	- 删除过期Archive文件

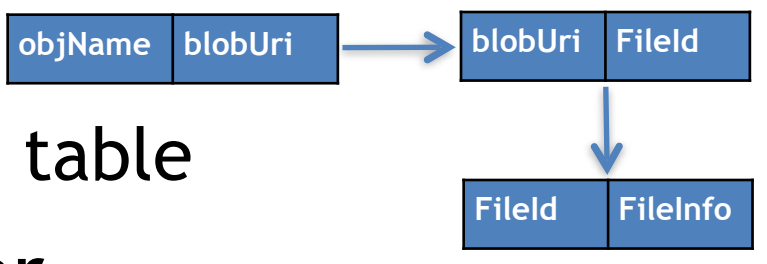

#### **FDS**性能

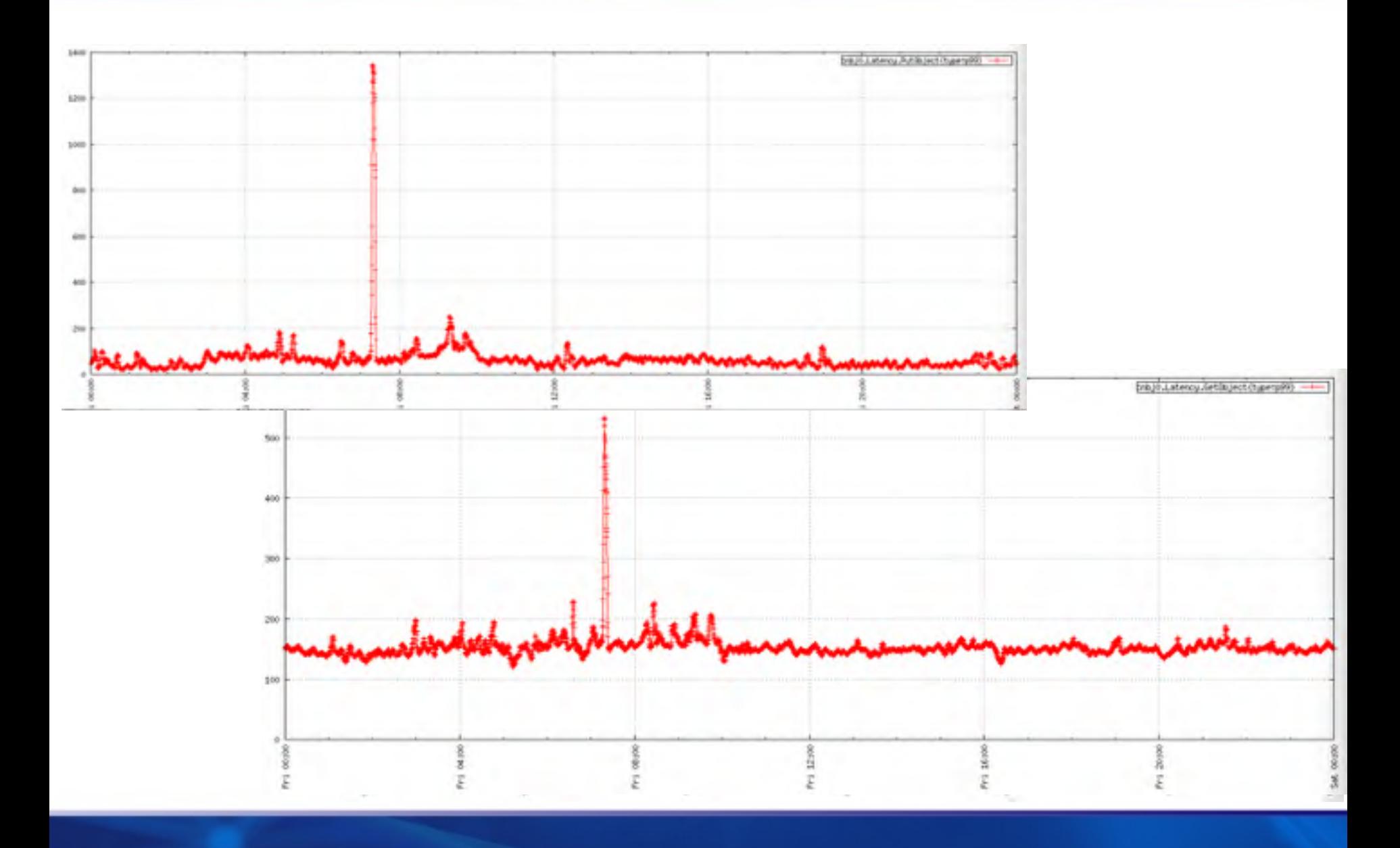

## Elastic Message Queue(EMQ)

- ・应用间异步通信
- 支持P2P, Pub/Sub两种模式
- ・基于HBase提供分布式能力
- At least once语义
- 多读者
- 消息优先级
- 死信队列
- Short/Long Pooling

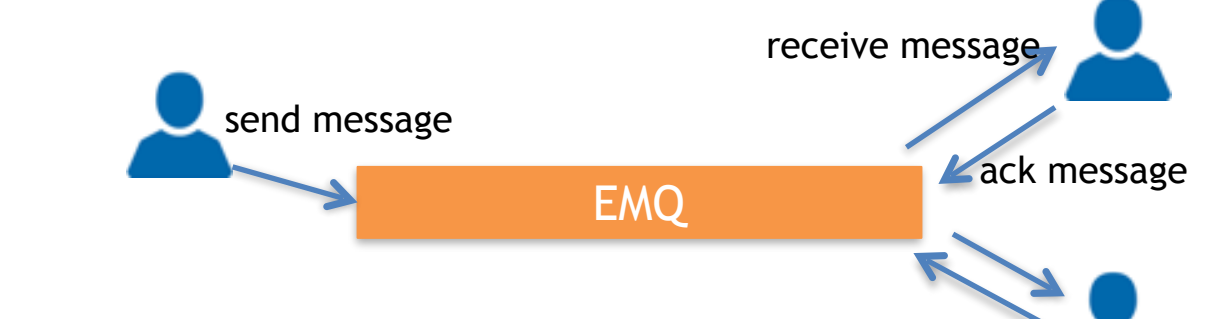

**BDTC** 

2016中国大

## EMQ架构

- **Queue** – HBase Table
- Partitions – PartitionId
	- Partition分布
		- 一致性hash

Partition0

Partition1

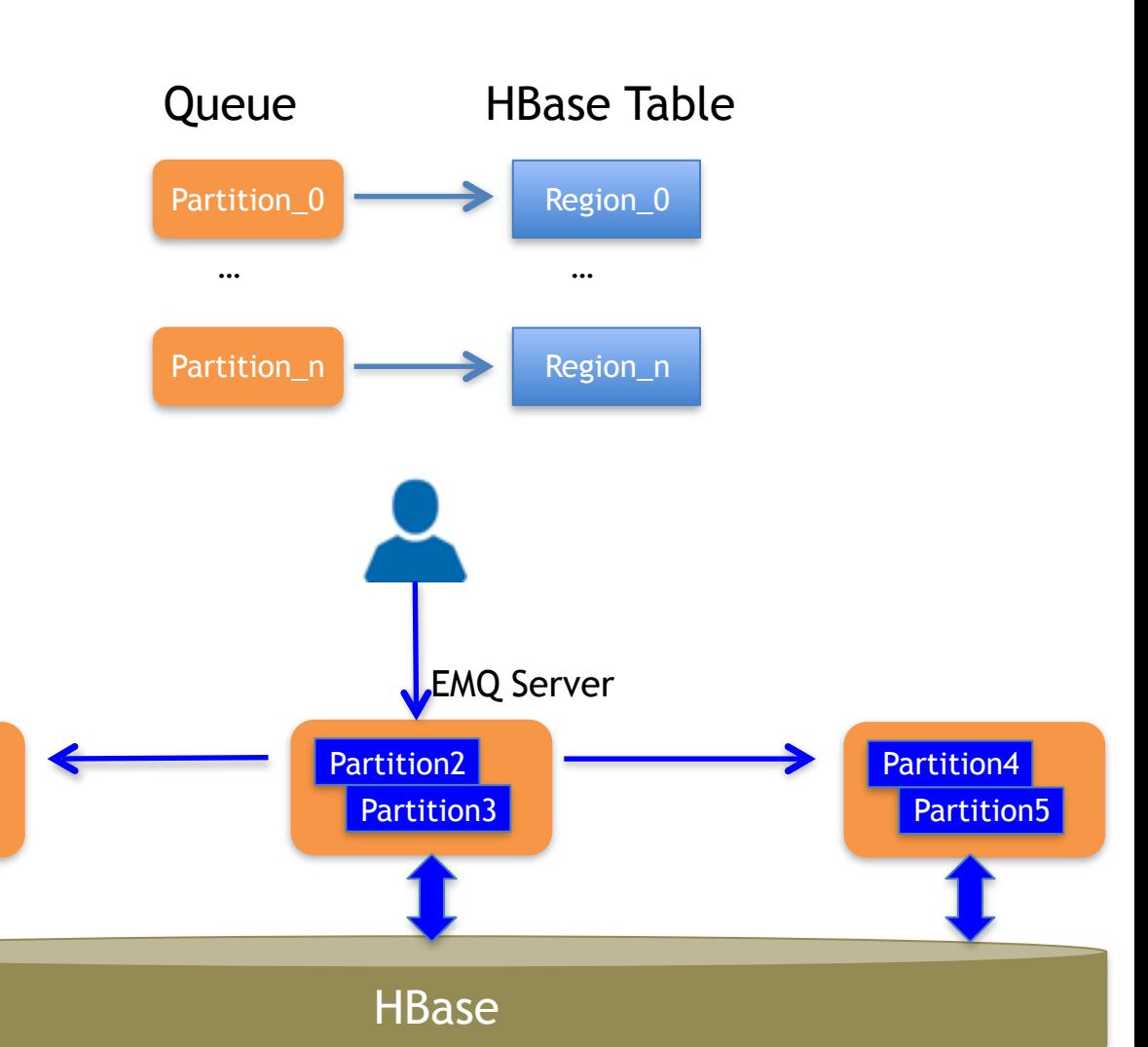

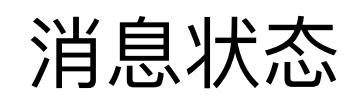

- Message
	- MessageId
		- messageId = hbaseRow = <partitonId><timestamp><sequenceId>
		- Timestamp = currentTime + delayTime
	- Message Body

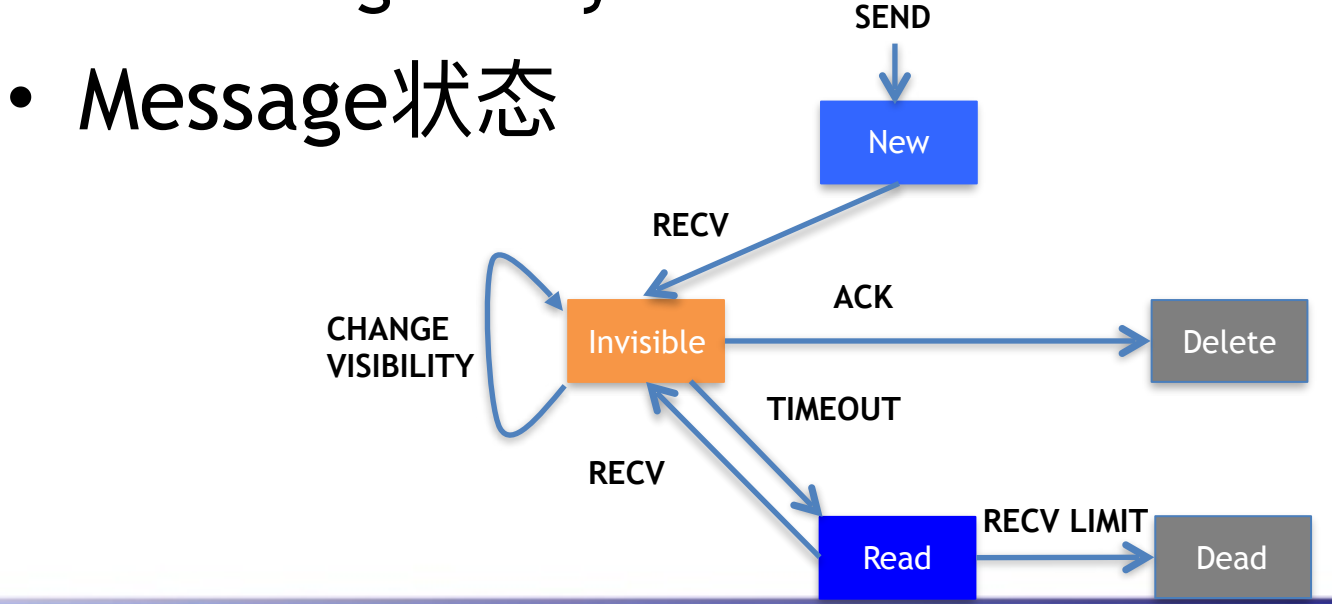

消息队列**(EMQ)**

### Partition内存状态

• 内存信息

### – Available set/Received set/Delete set

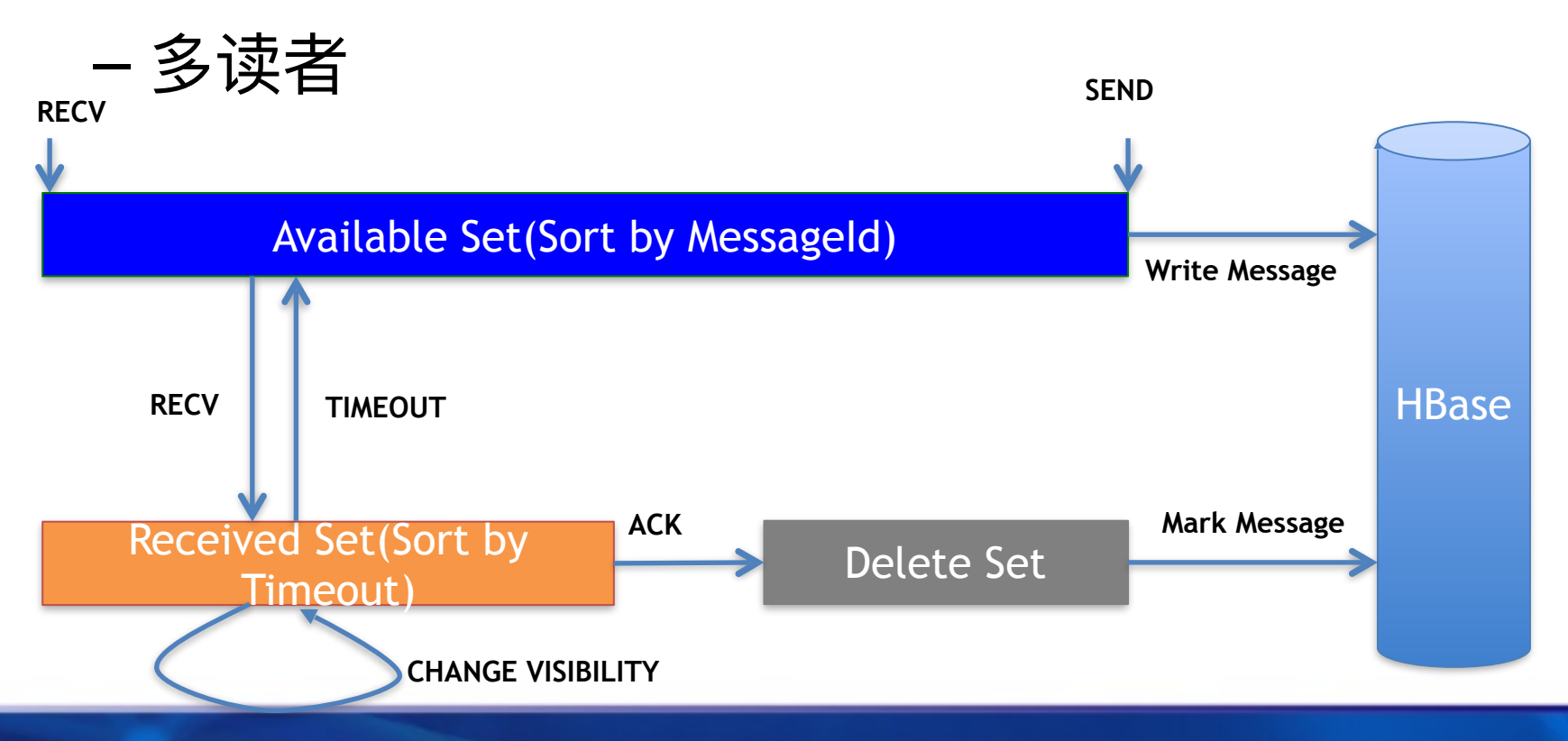

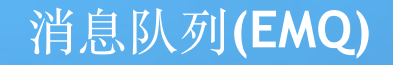

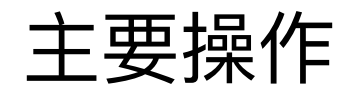

• 发送消息

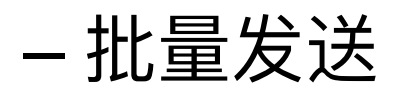

- 读取消息
- 消息删除
	- MsgIdSet : MsgIds AckedMsgIds DeadMsgIds
	- StartPoint=min(MsgIdSet)
- 消息加载

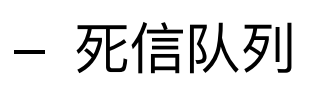

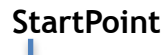

Read Deleted Messages New Messages

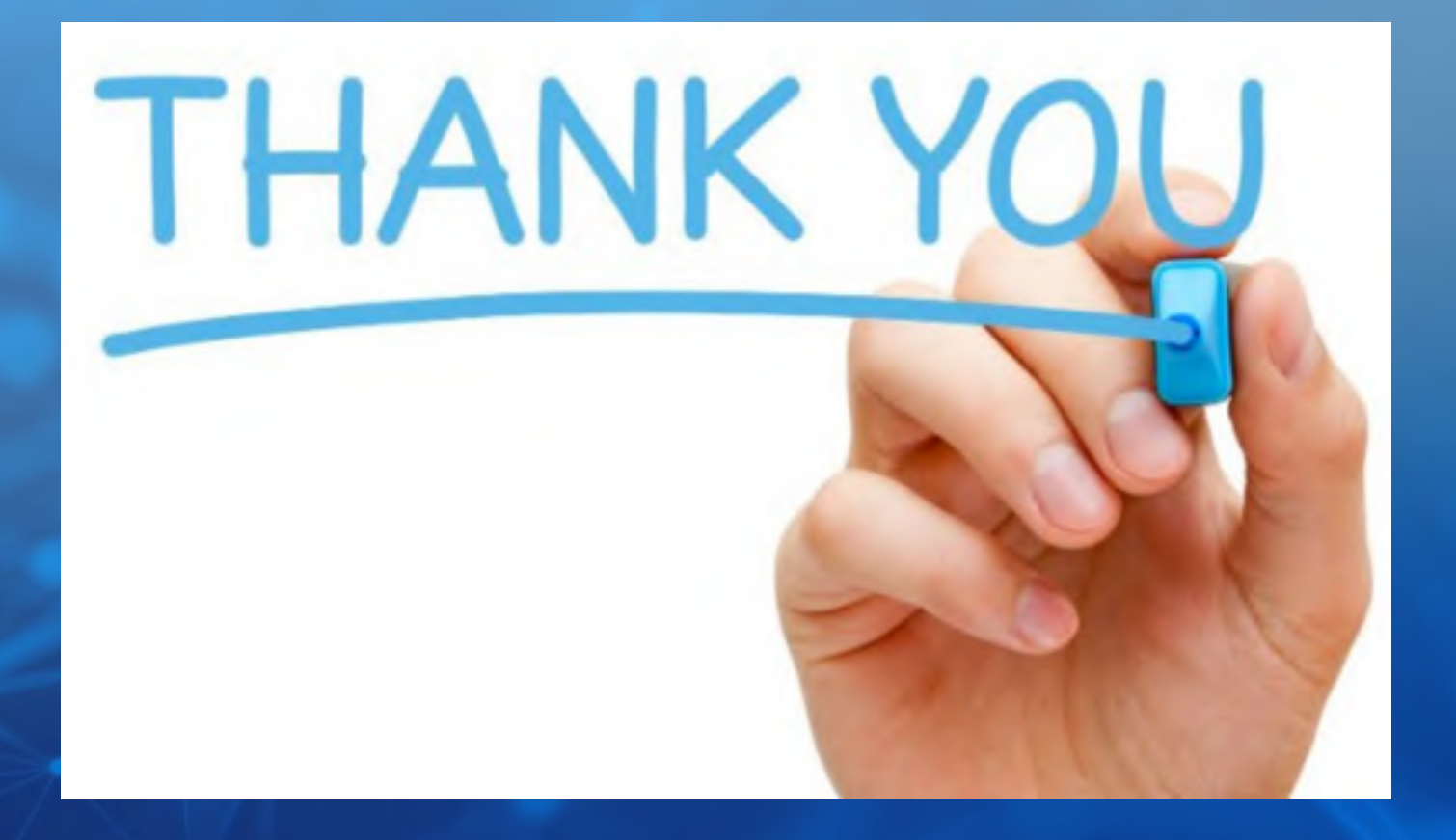

### **BDTC** 2016中国大数据技术大会